## **Videos drehen.**

Hat man mit dem Fotoapparat oder Handy einen Film aufgenommen und er liegt bei der Wiedergabe, kann man mit dem Gratisprogramm Windows Movie Maker ganz leicht den Film drehen.

Download hier: http://www.chip.de/downloads/Windows-Movie-Maker\_13007023.html

Nach dem Download Programm öffnen:

Den Film entweder mit Drag and Drop HIER hineinziehen, oder HIER anklicken und

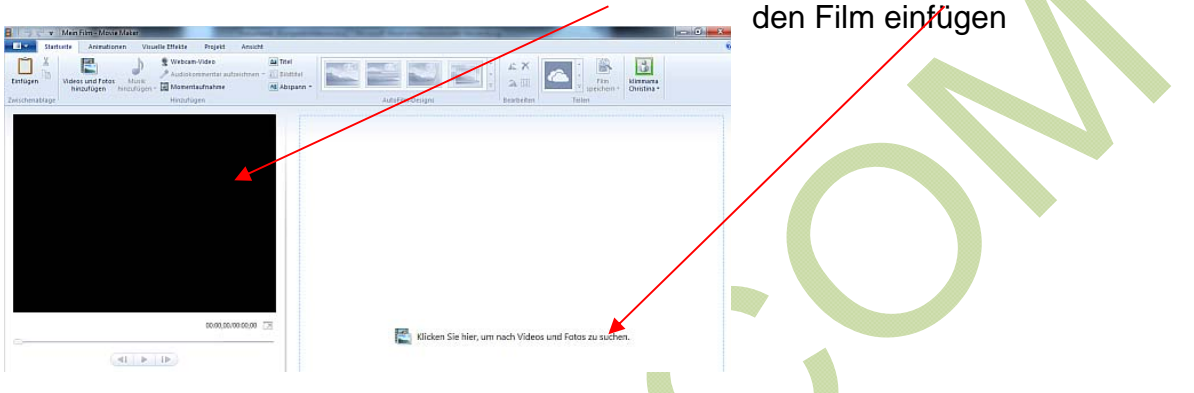

Movie Maker unterstützt die Formate WMV, DV-AVI, WTV, 3GP, 3GPP, MPEG-2, MPEG-1, Motion JPEG, JPEG, TIFF, GIF, Bitmap, PNG, MOV, QTt, AVCHD und MPEG-4

Ist der Film in einem anderen Format, muß man ihn für dieses Programm konvertieren, oder mit einem anderen Programm drehen.

Hat man einen Film "geladen", kann man ihn bearbeiten, schneiden usw.

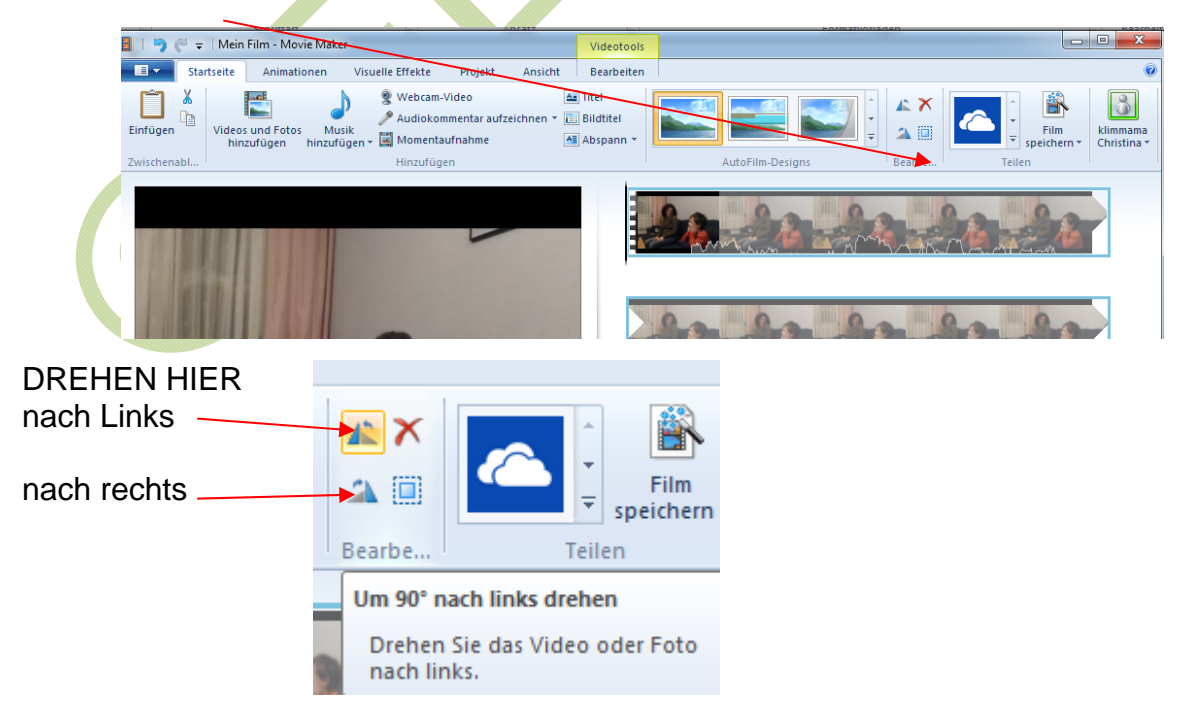